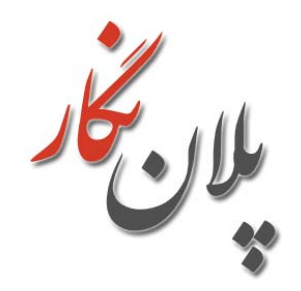

**كتاب تشريح منوهاي نرمافزار 2016 ETABS**

(توضیحات کاربردی تمام دستورات نرمافزار ایتبس)

مولف: مهندس اميد رسولي

ويرايش 97/7

**بنام خدا**

**فهرست مطالب:**

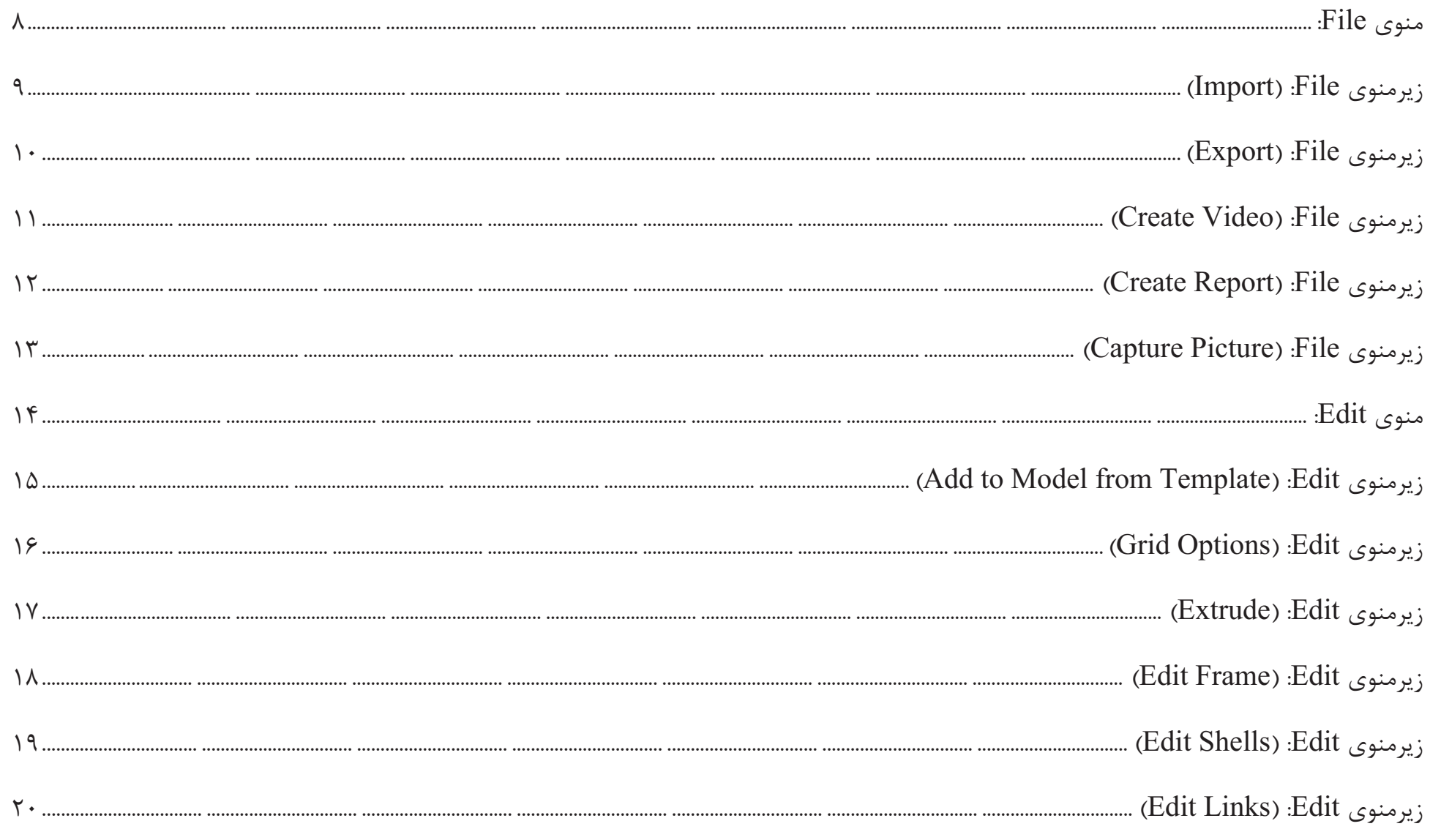

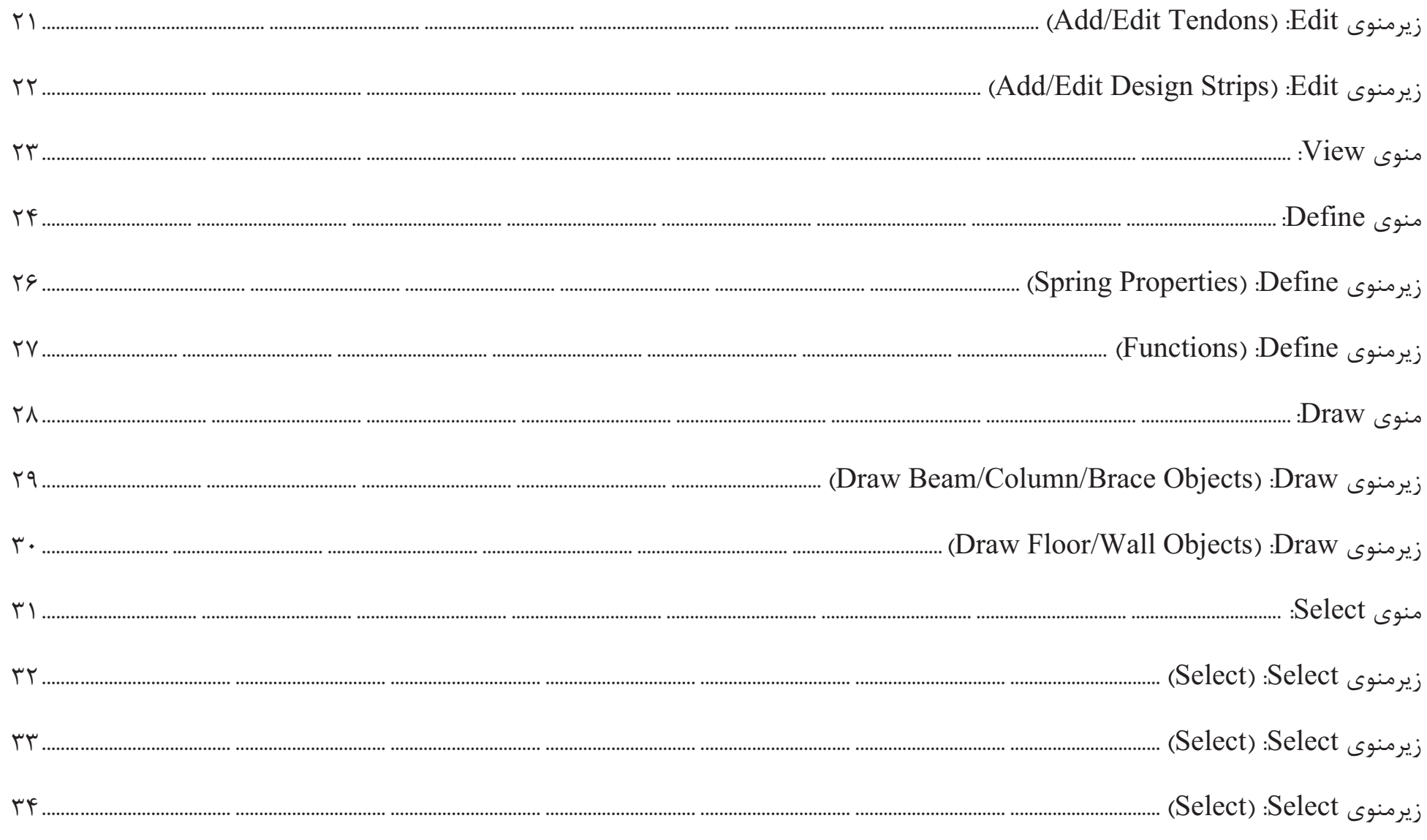

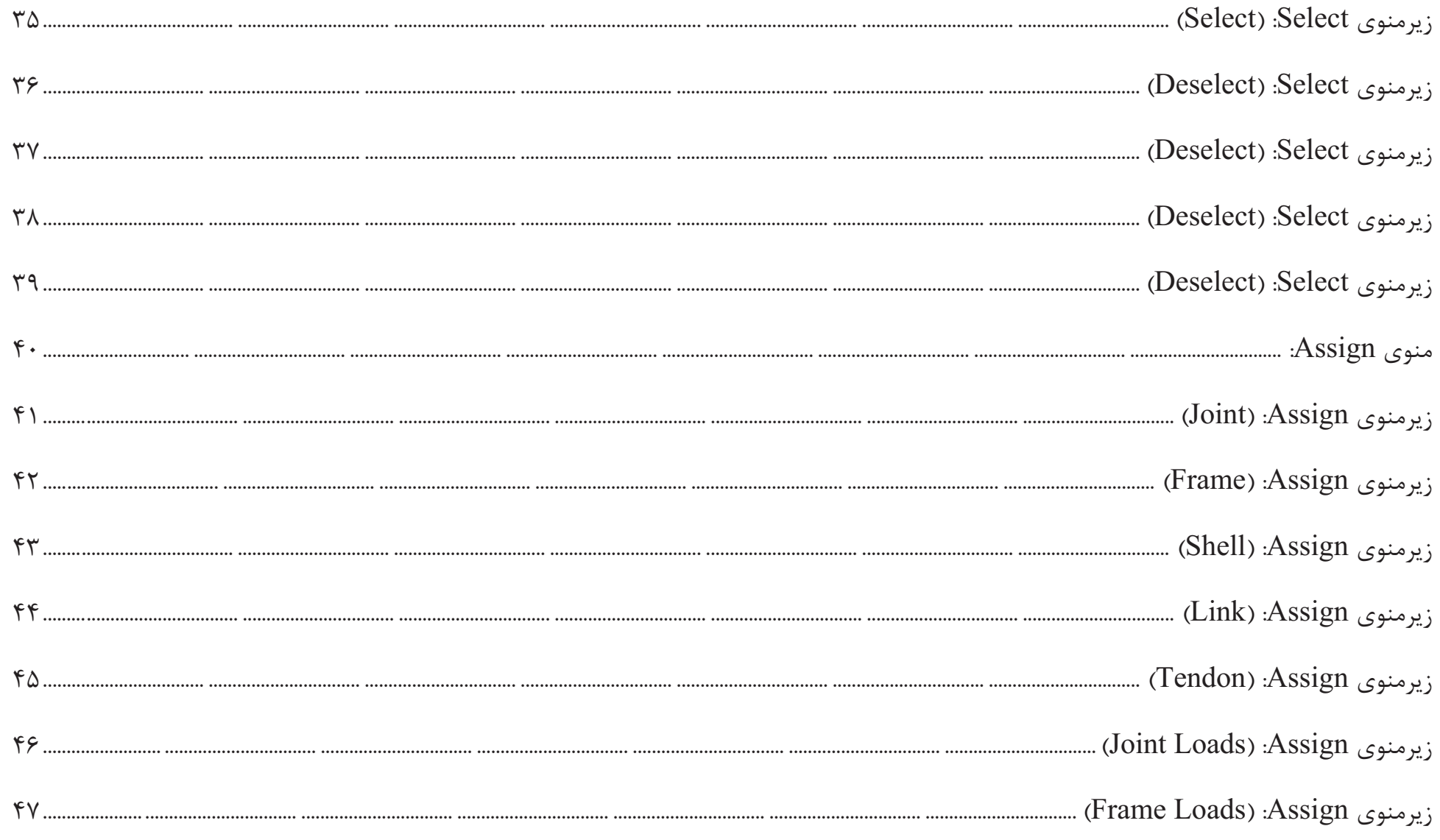

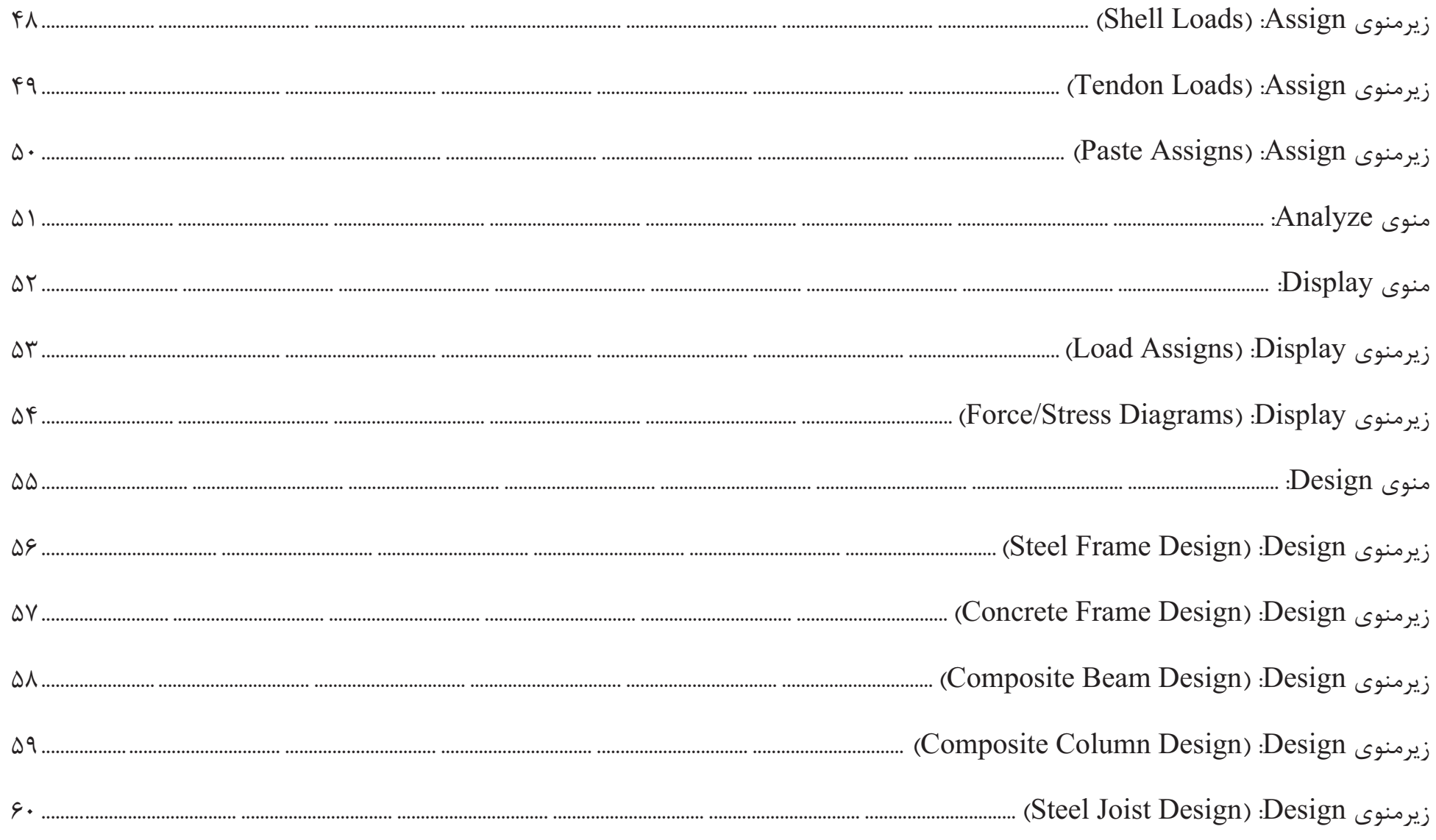

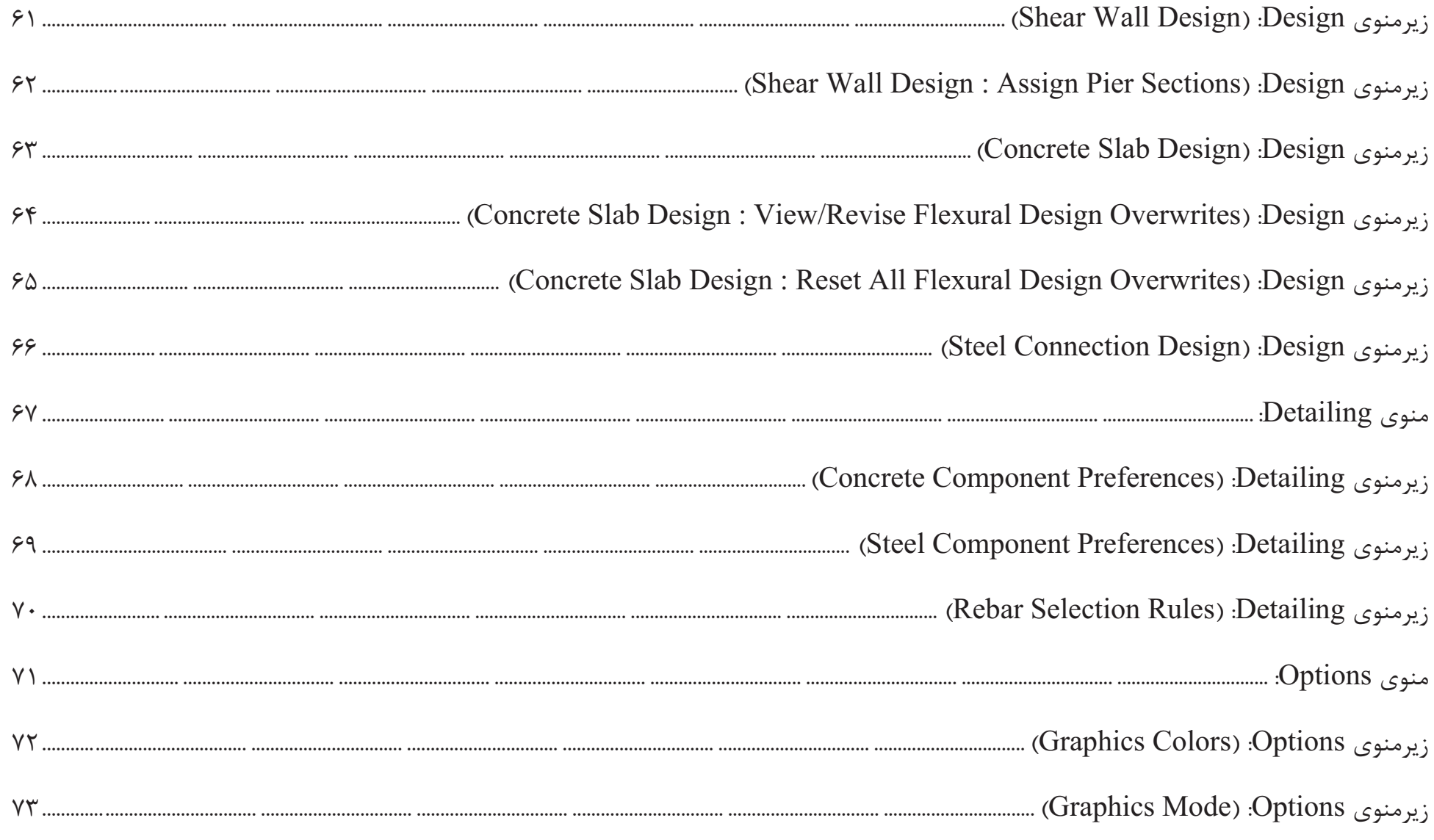

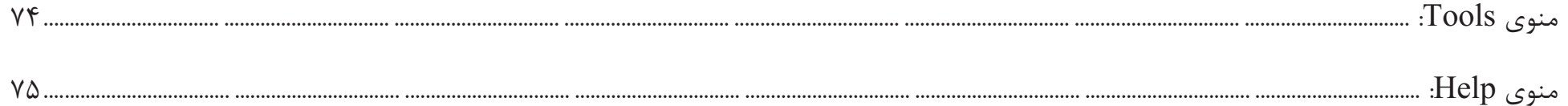

منوی File:

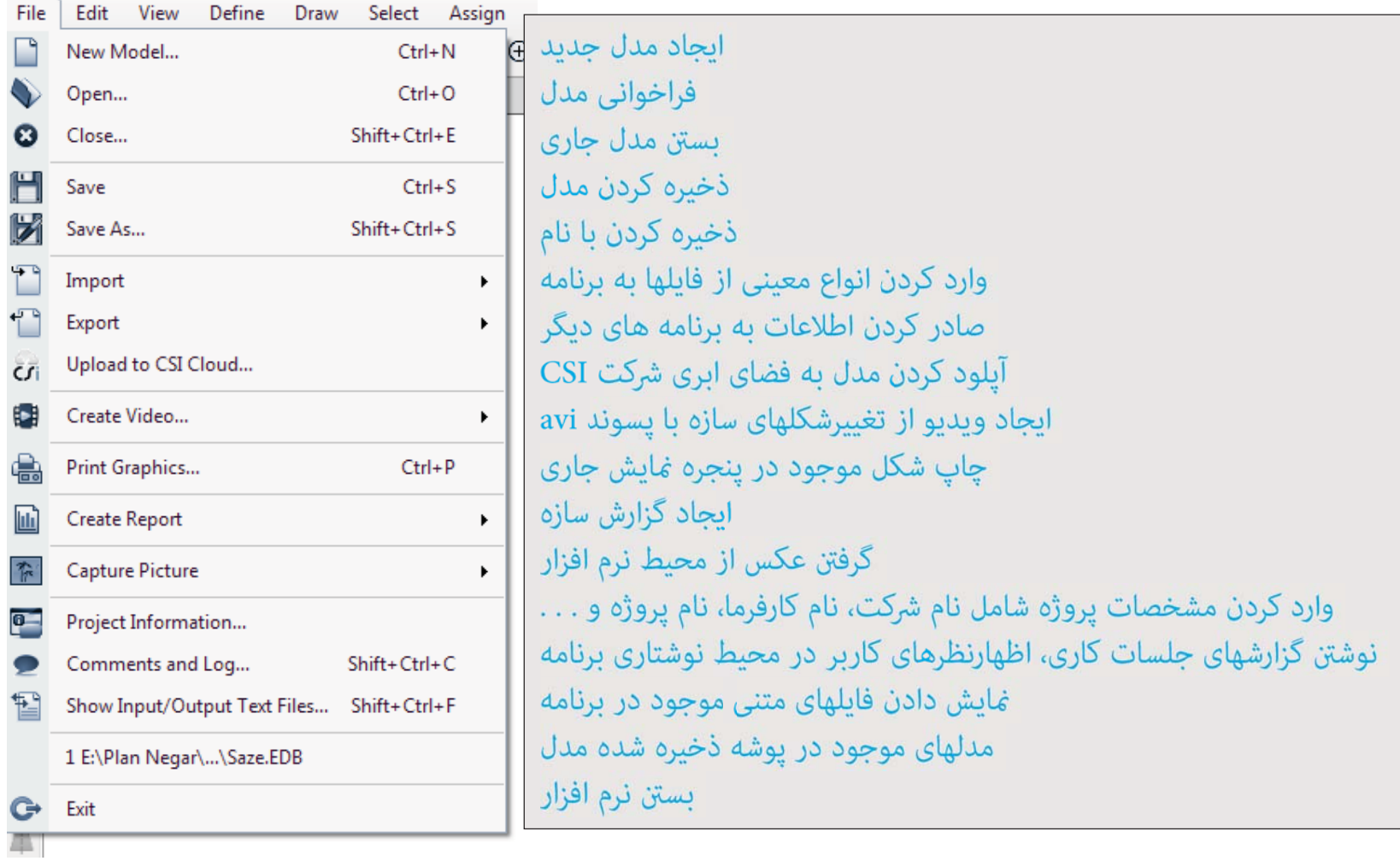

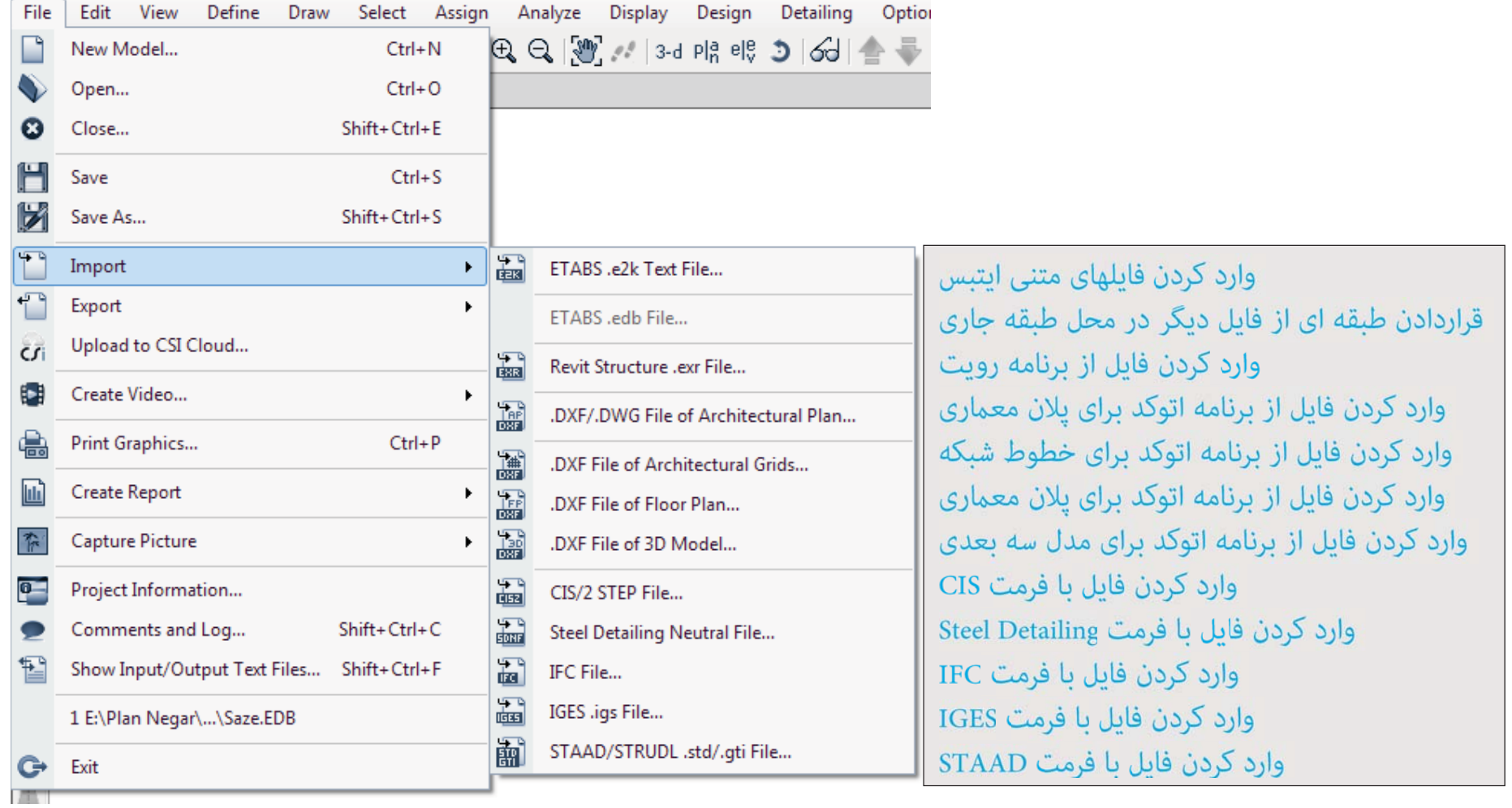

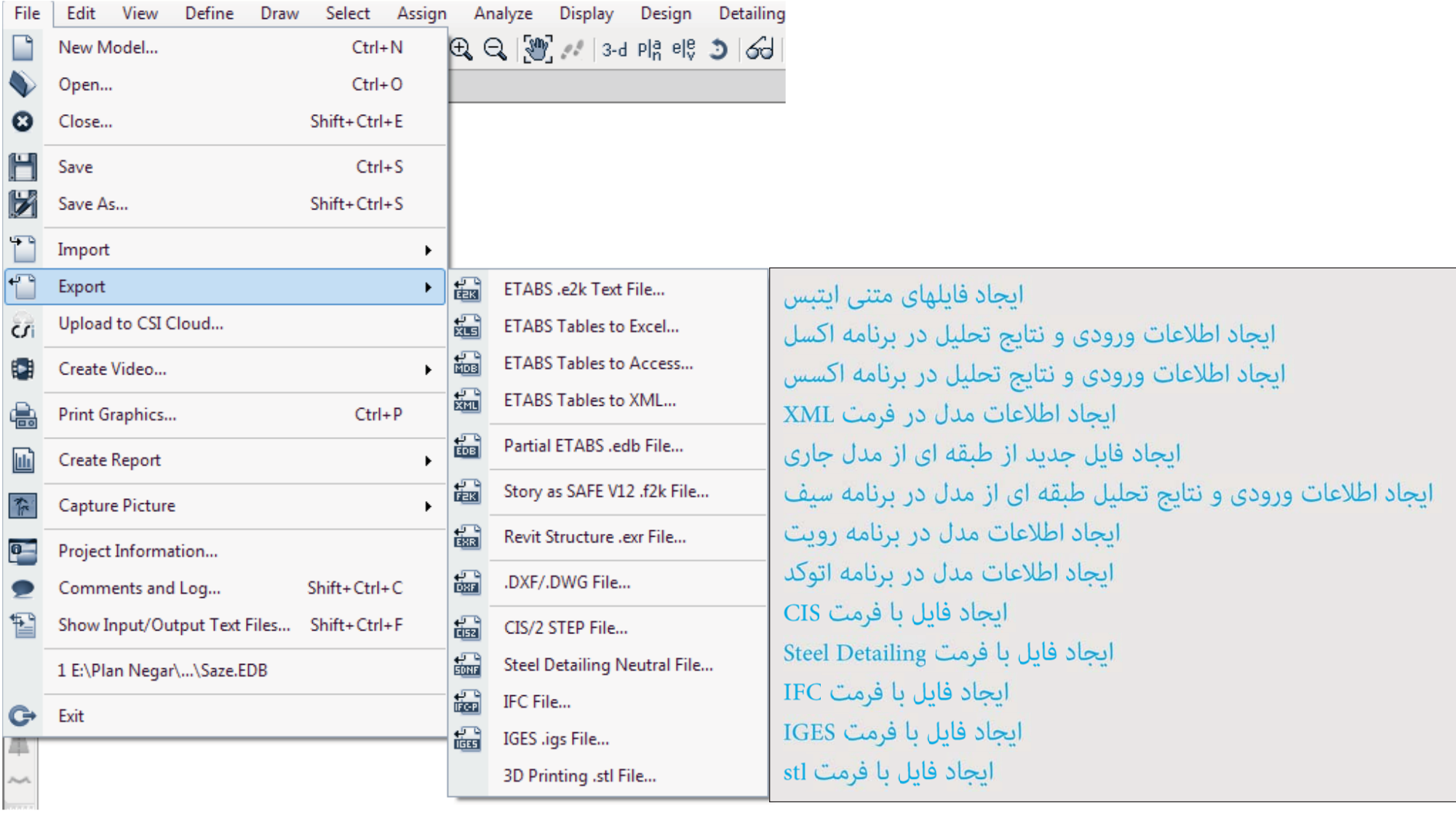

**(Create Video) :File زيرمنوي**

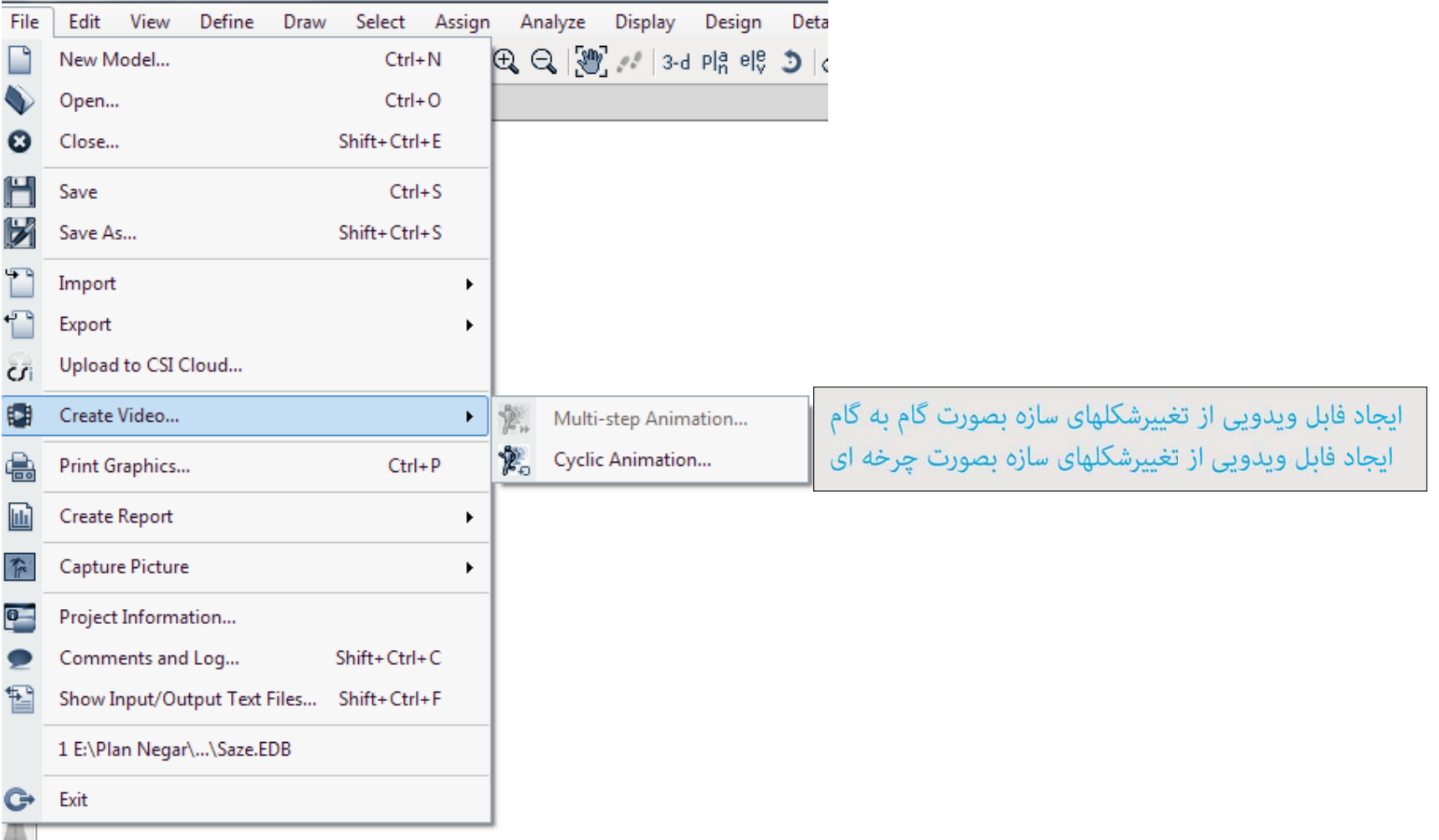

**(Create Report) :File زيرمنوي**

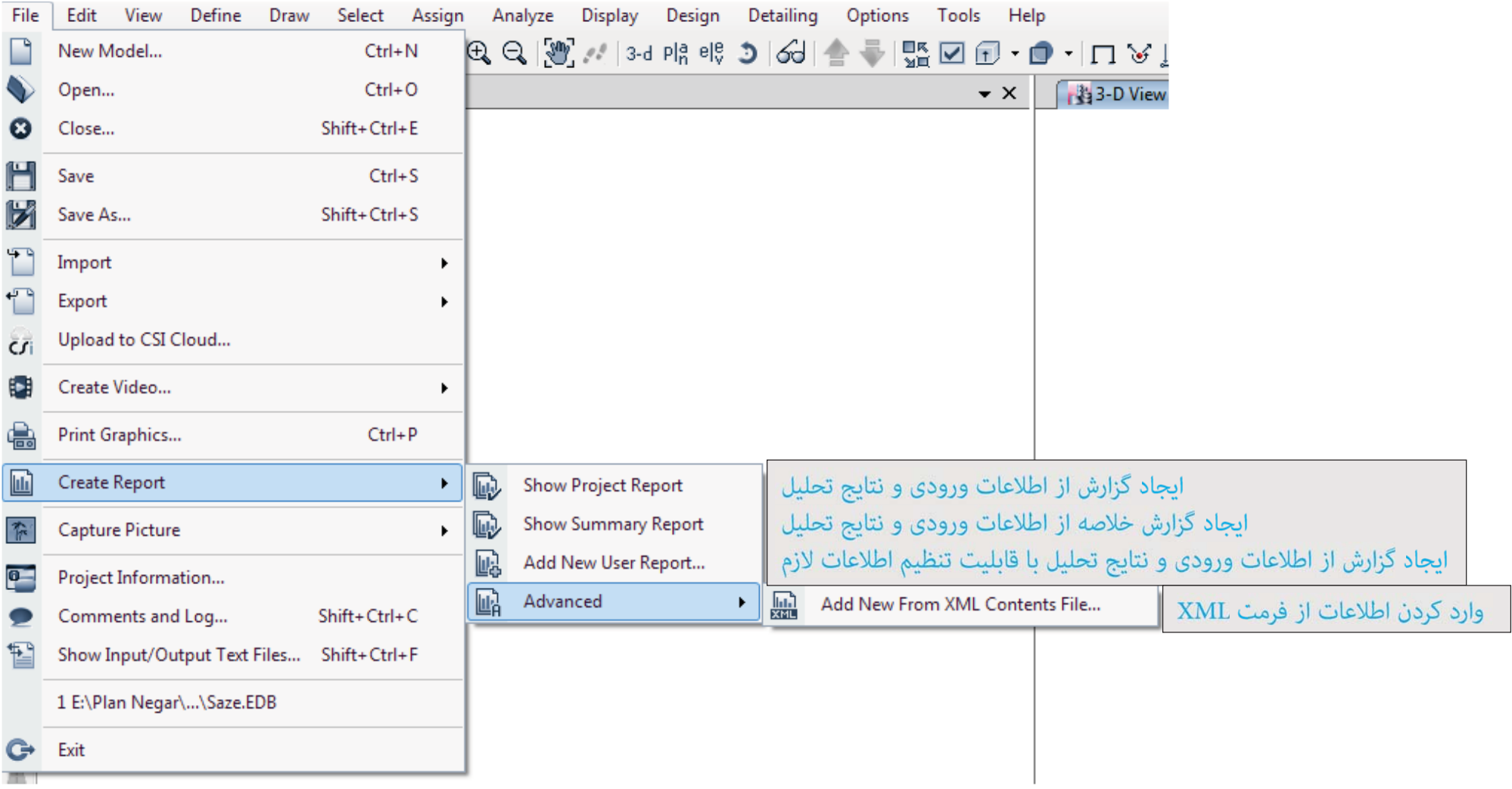

**(Capture Picture) :File زيرمنوي**

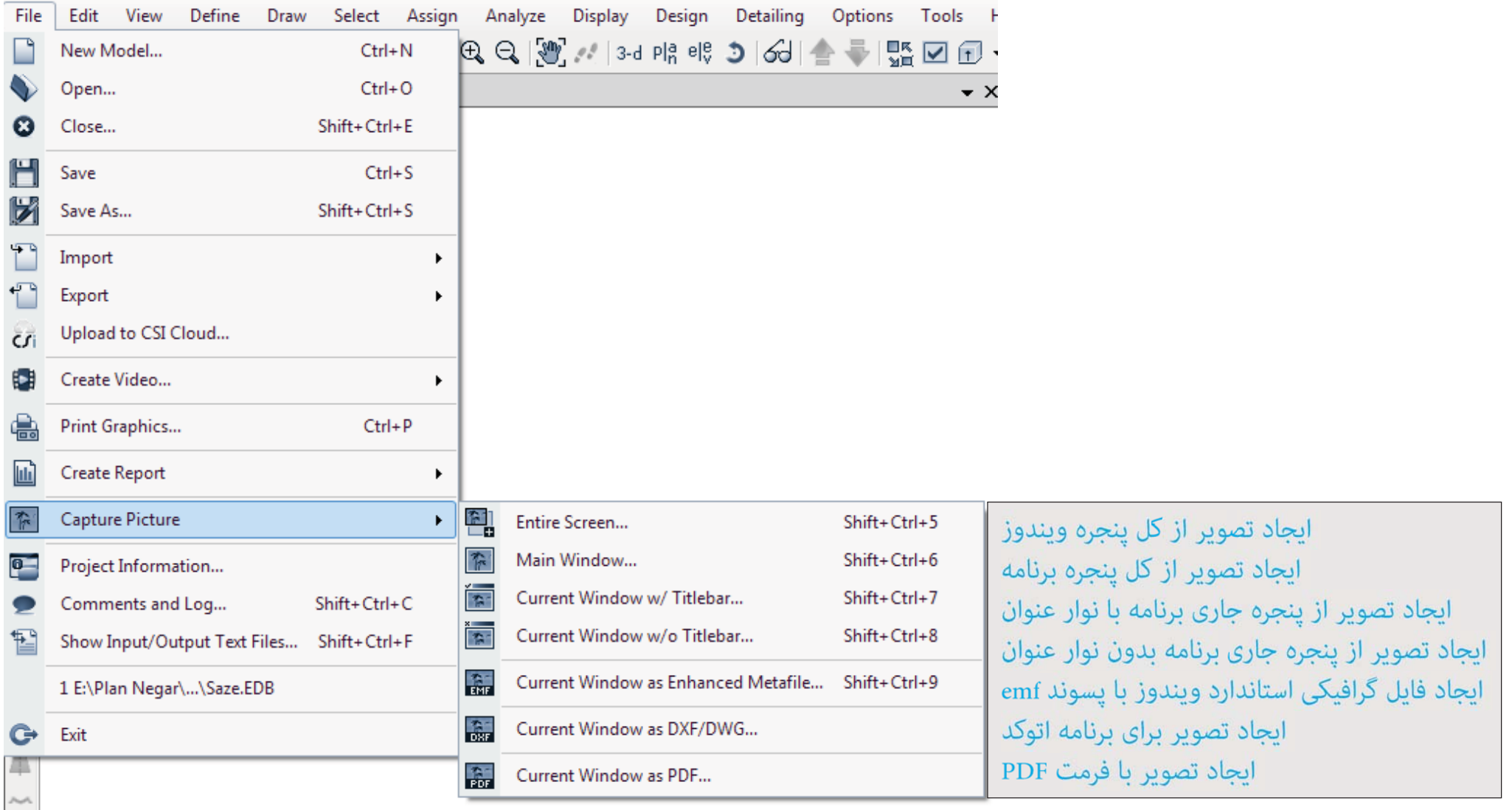